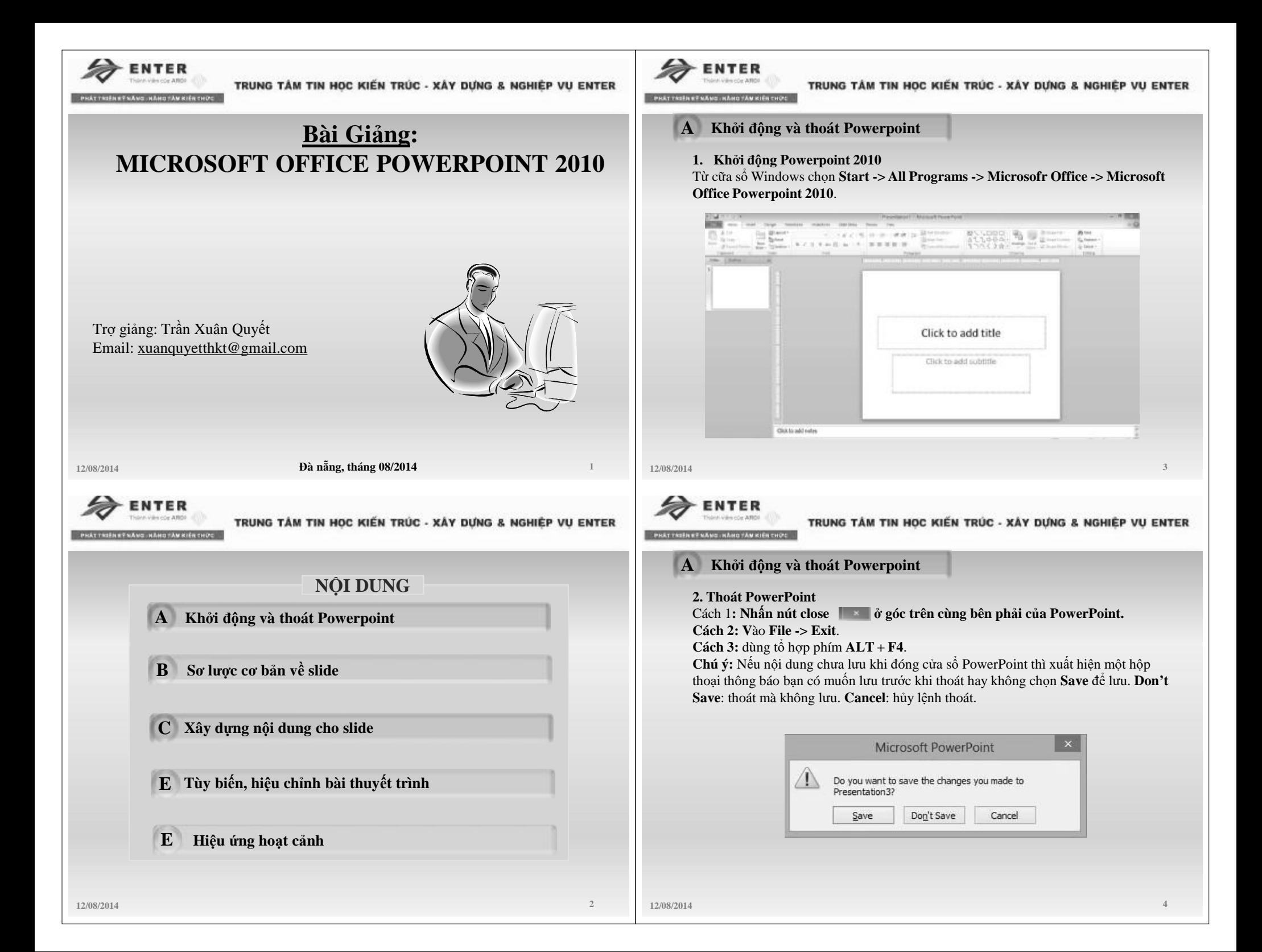

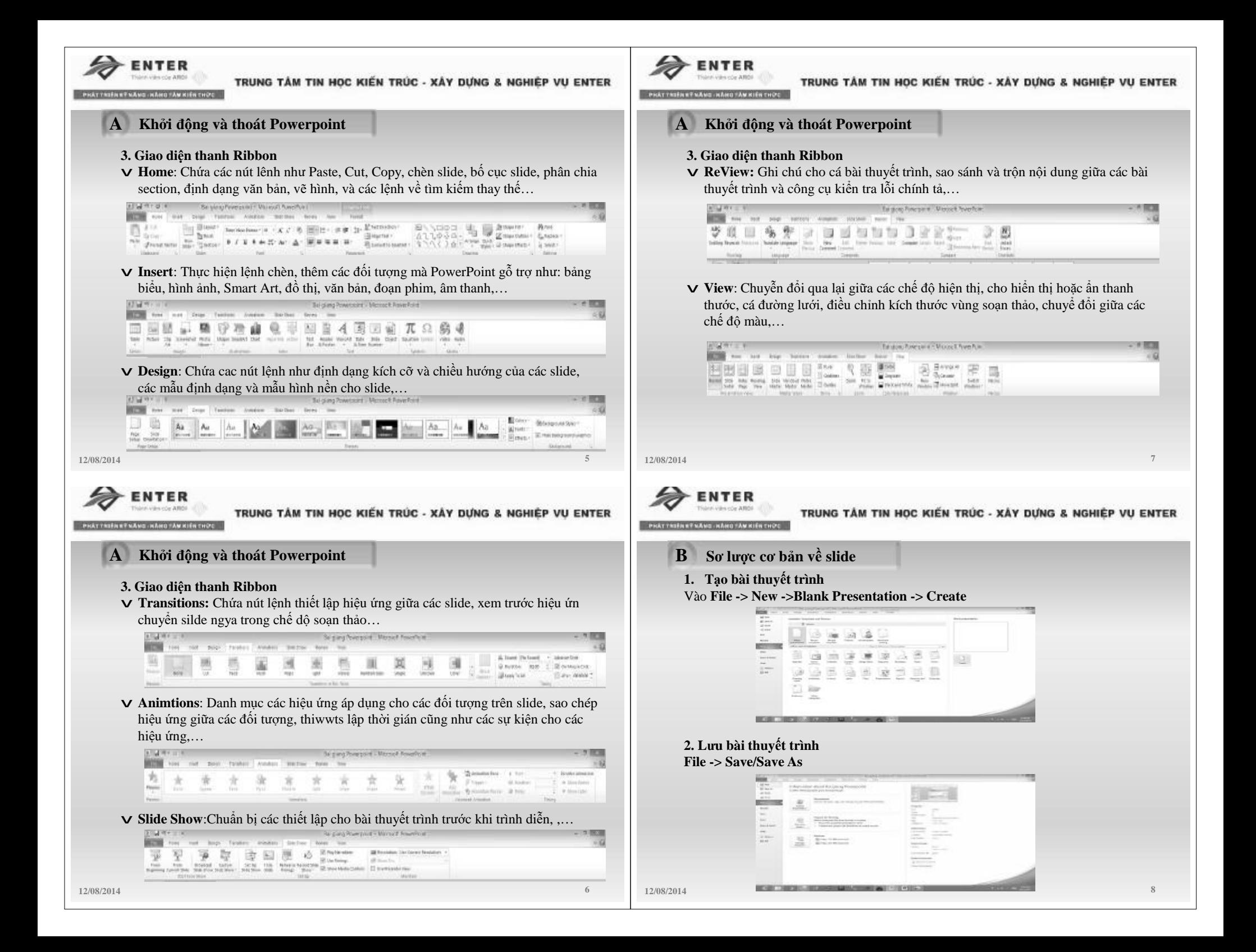

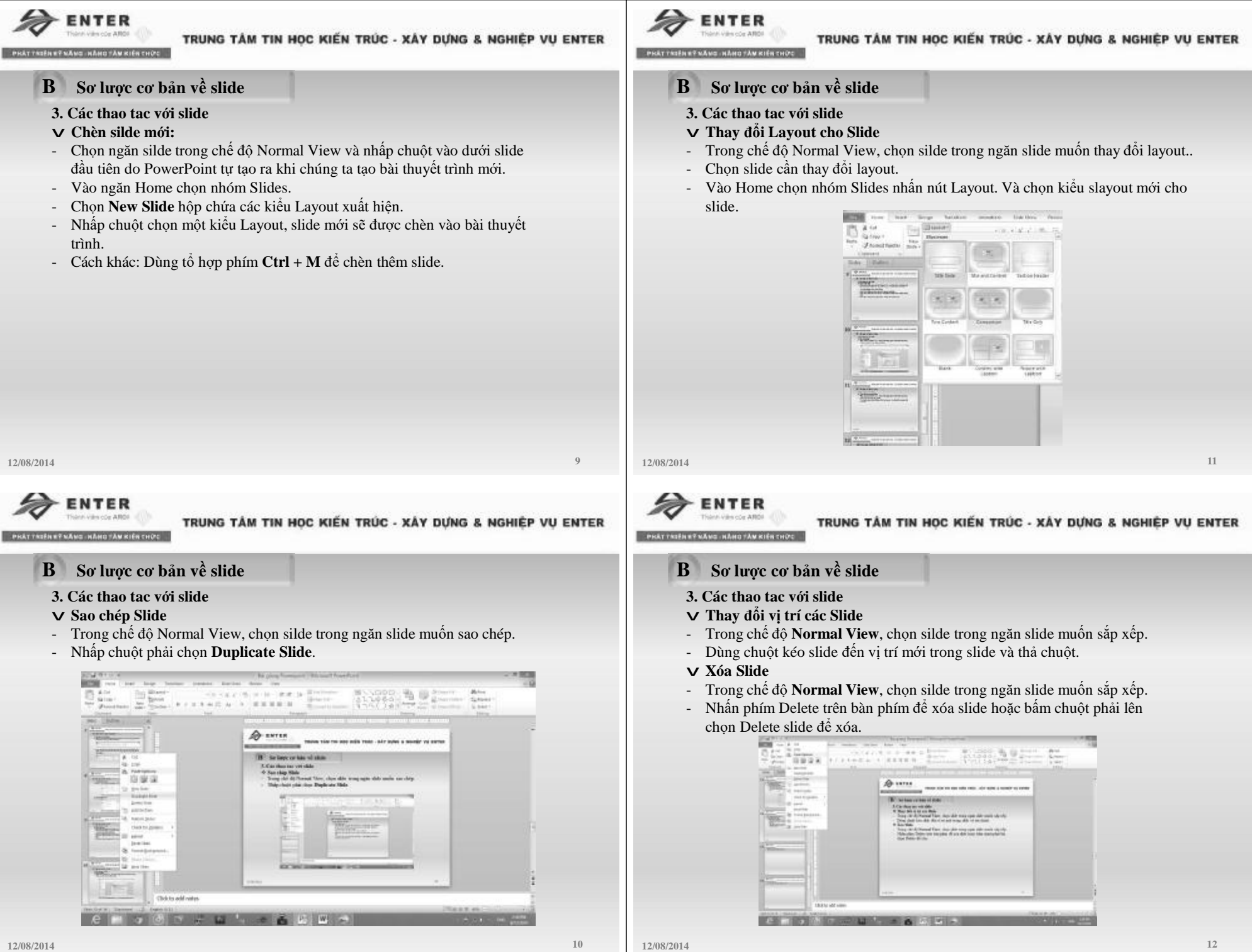

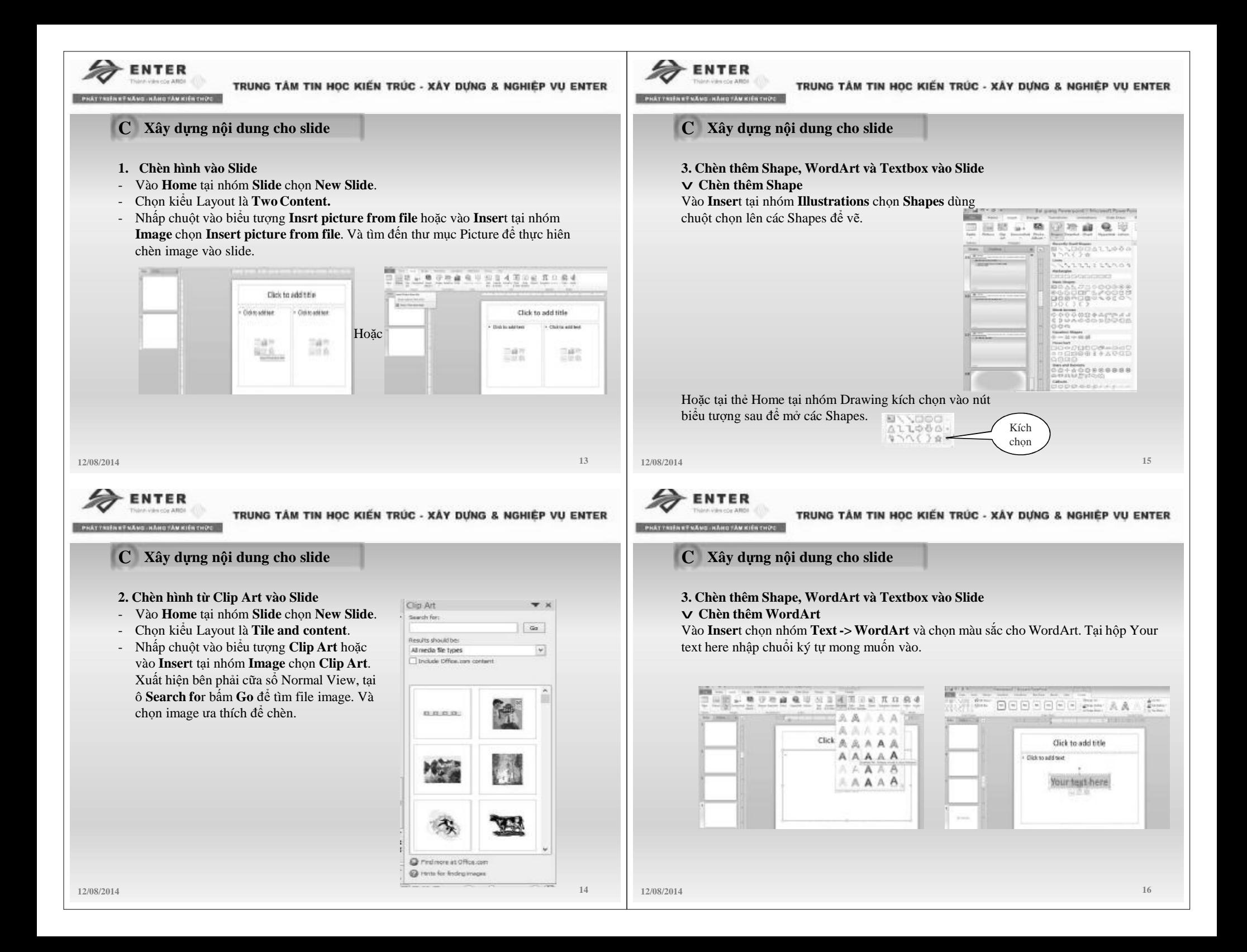

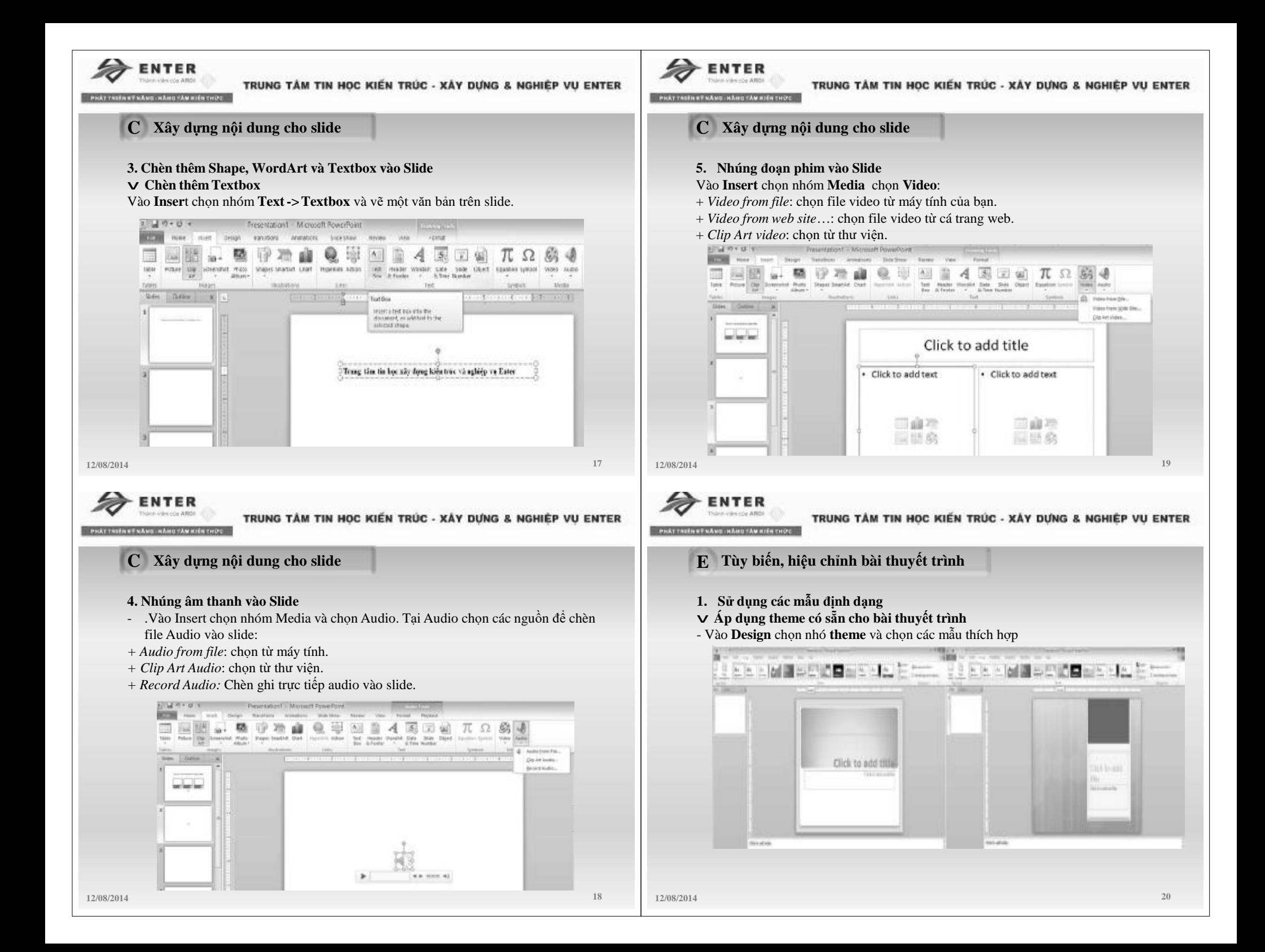

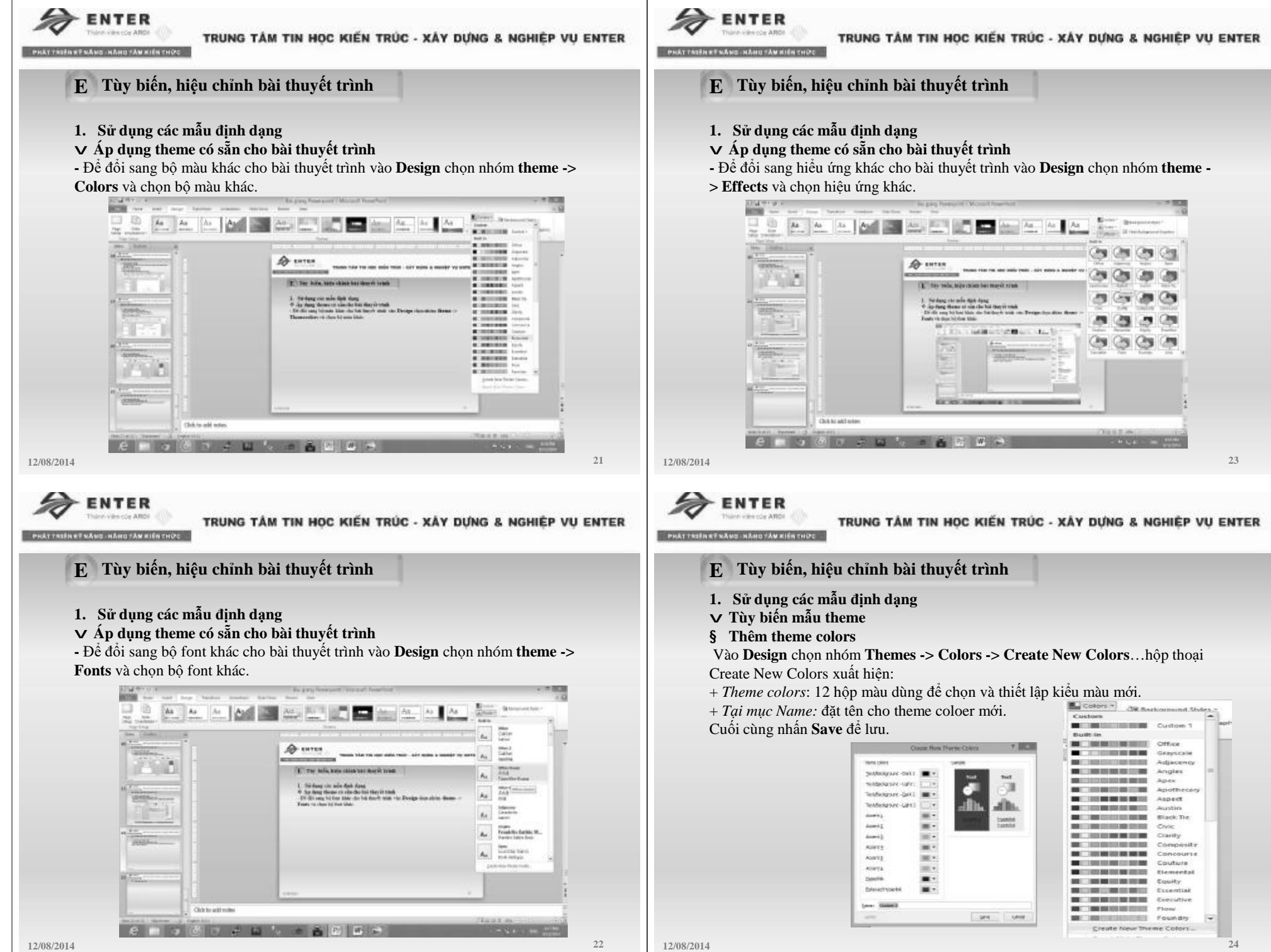

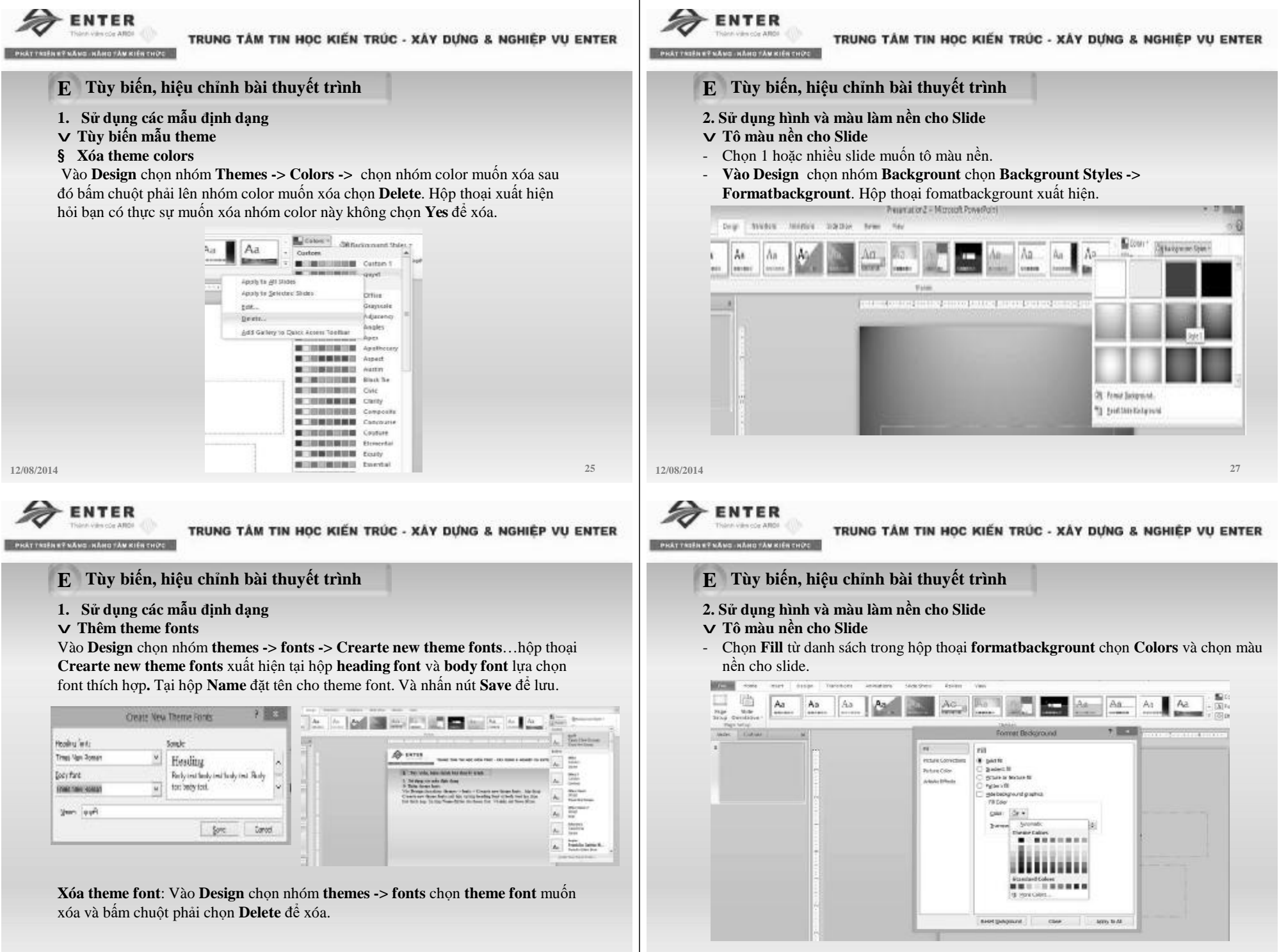

![](_page_7_Picture_0.jpeg)

**12/08/2014 30**

![](_page_8_Picture_0.jpeg)

**12/08/2014 36**

![](_page_9_Picture_0.jpeg)